## **LAB VIEW FABRY PEROT SIMULATION by Dr. David Pengra**

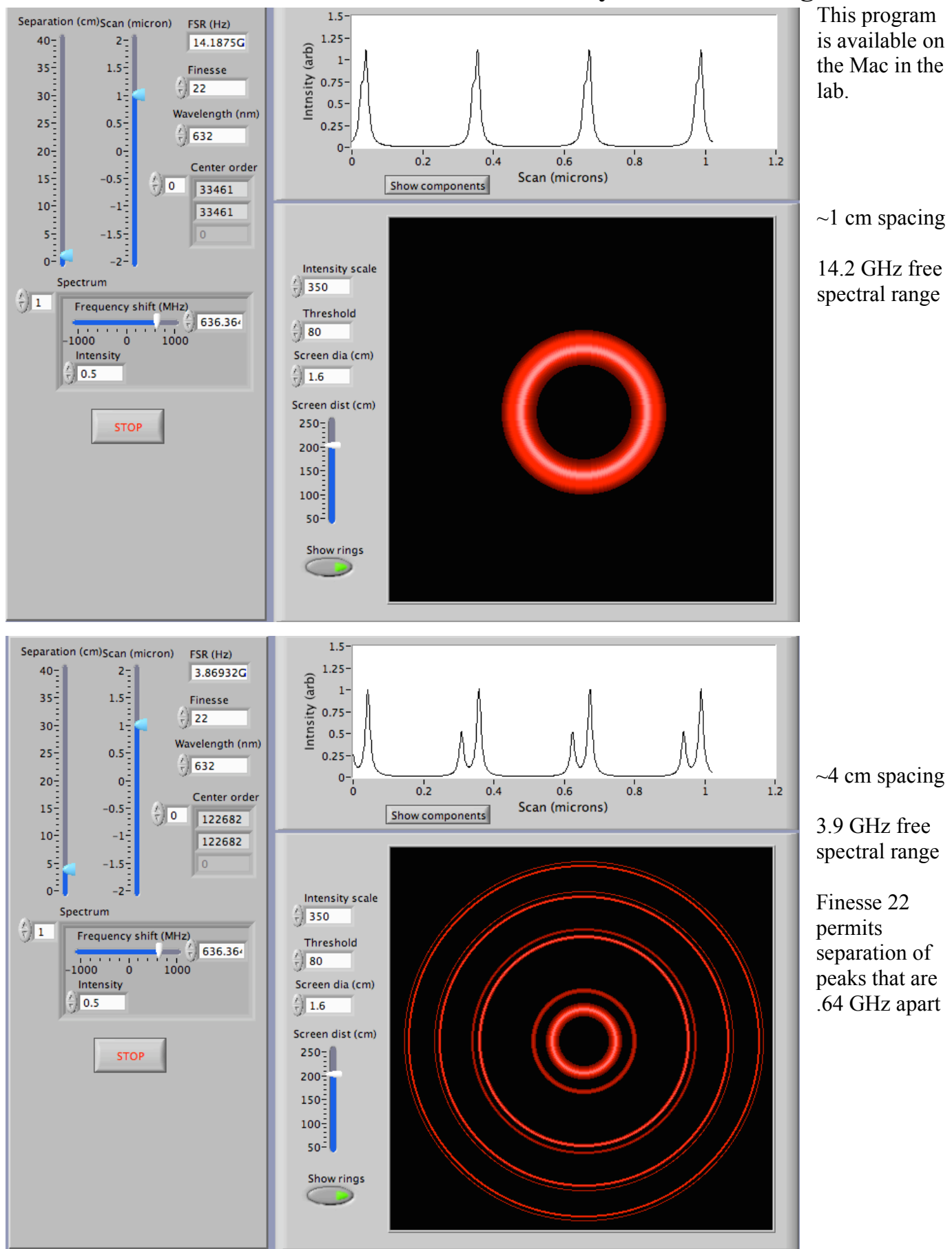

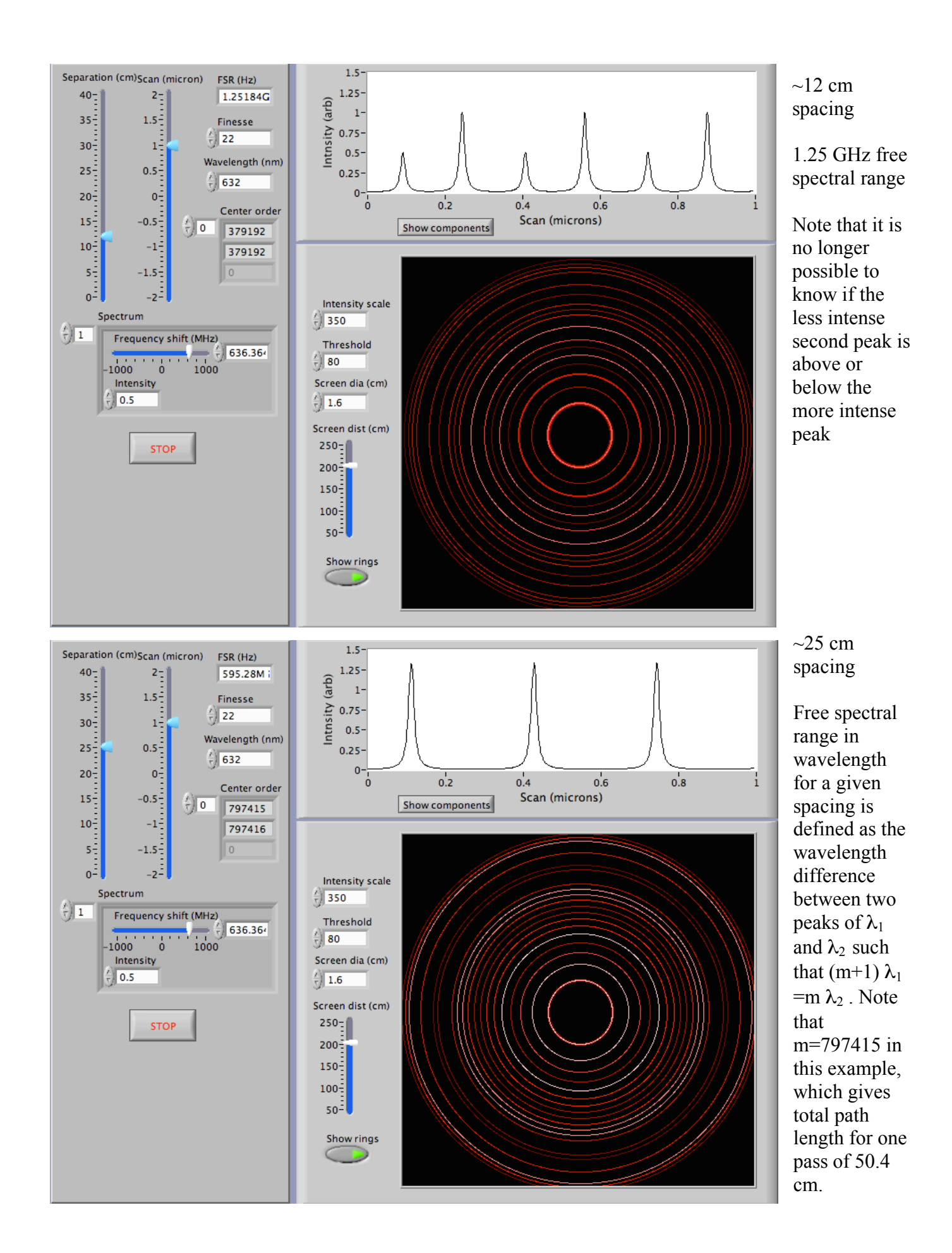